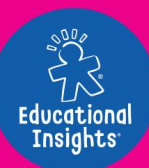

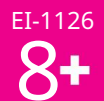

# **ARTIE**

Průvodce Začínáme

PRVNÍ VĚCI PRVNÍ

nejnovější software Přejděte na CodeWithArtie.com STAŽENÍ

a ZAREGISTROVAT svůj Artie

Max™!

WARNING:  $\triangle$ **CHOKING HAZARD -**Small parts. Not for children under 3 years.

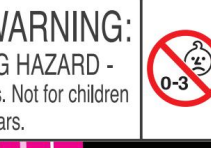

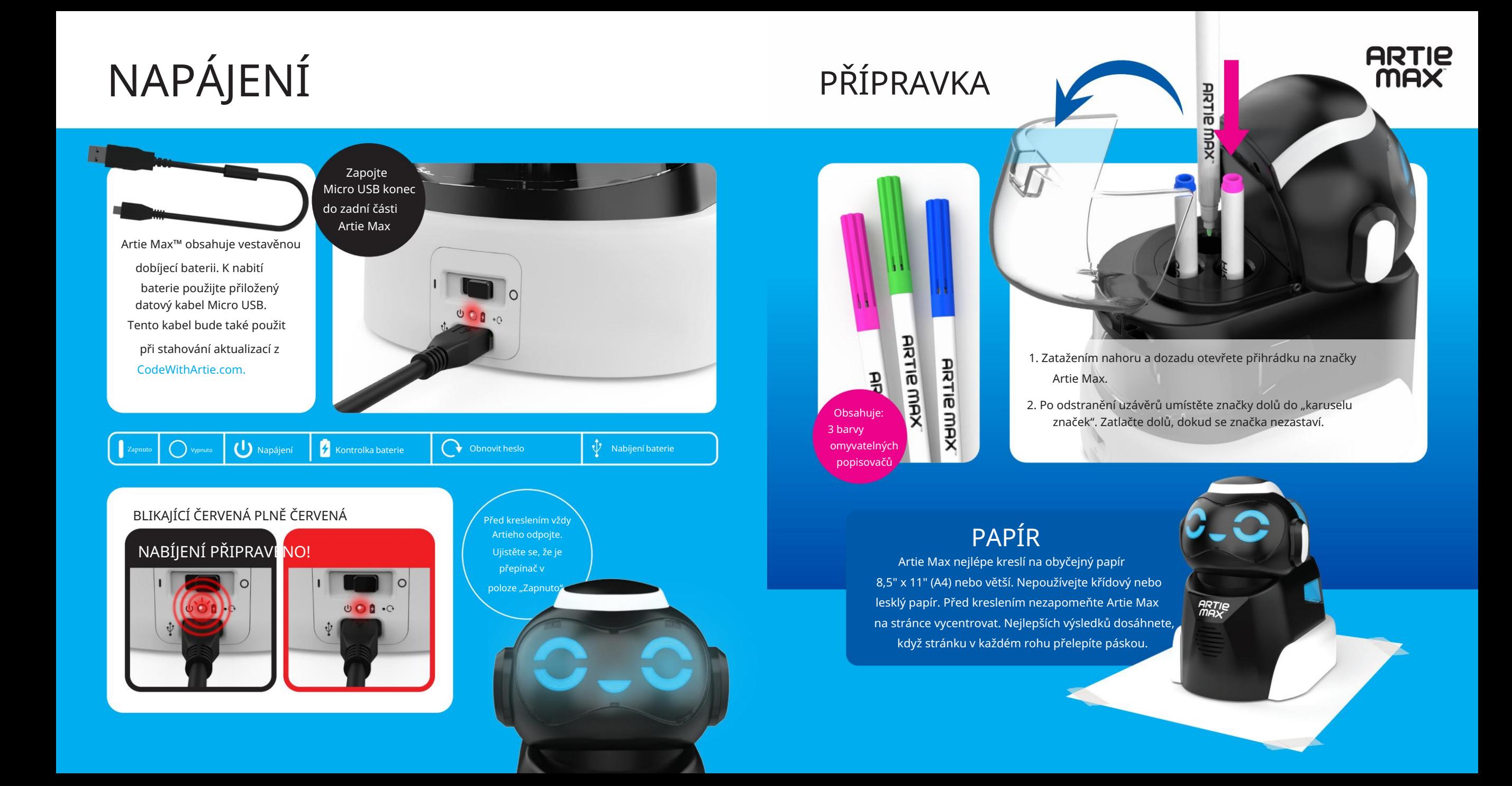

# PŘIPOJIT

Artie Max musí být nabitý a zapnutý. 1.

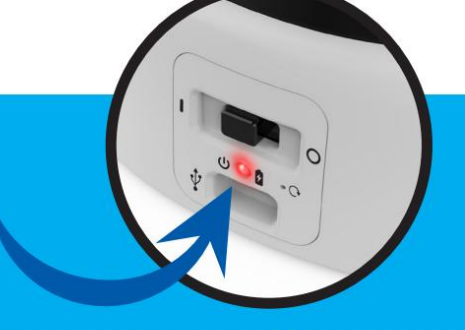

### otevřete seznam sítí Wi-Fi. Vyhledejte síť "Artie Max" a připojte se. 2. Na počítači nebo tabletu

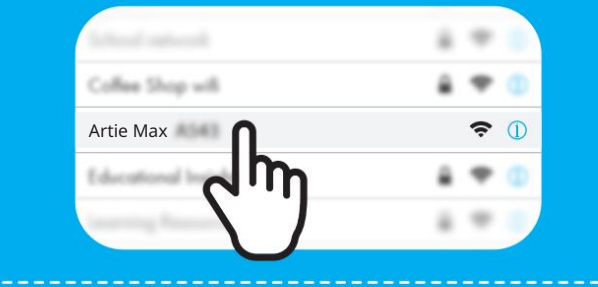

local.ArtieMax.com

okno, zadejte: 3. Otevřete prohlížeč

#### 4. HESLO

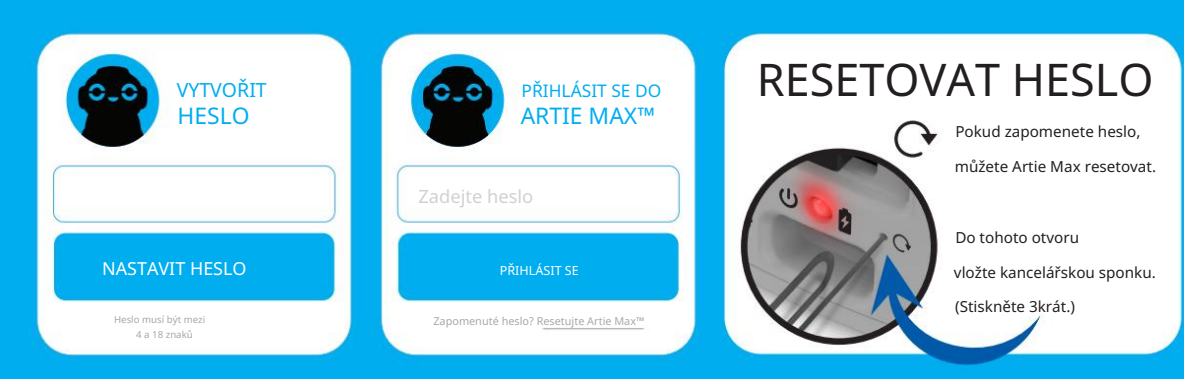

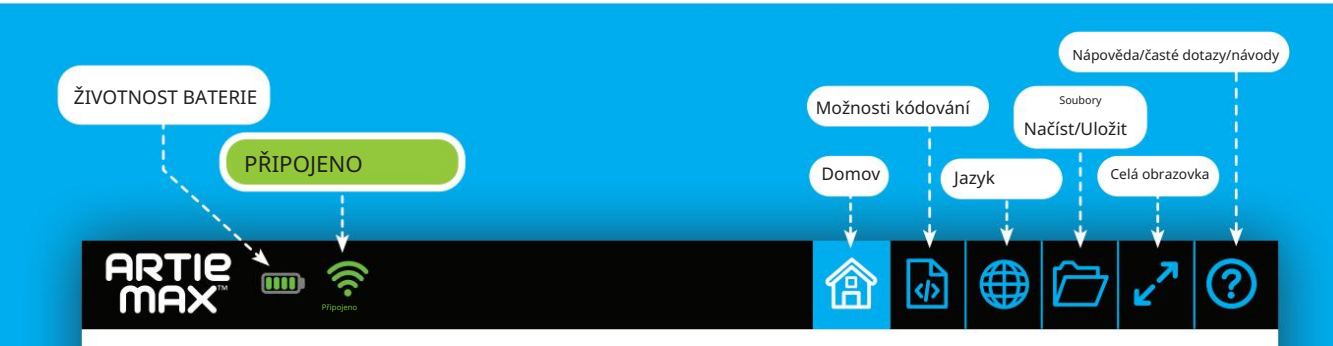

**ARTIE MAX** 

# VÍTEJTE V ARTIE MAX™

ZAČNĚTE VÝBĚREM MOŽNOSTI OVLÁDÁNÍ KÓDOVÁNÍ

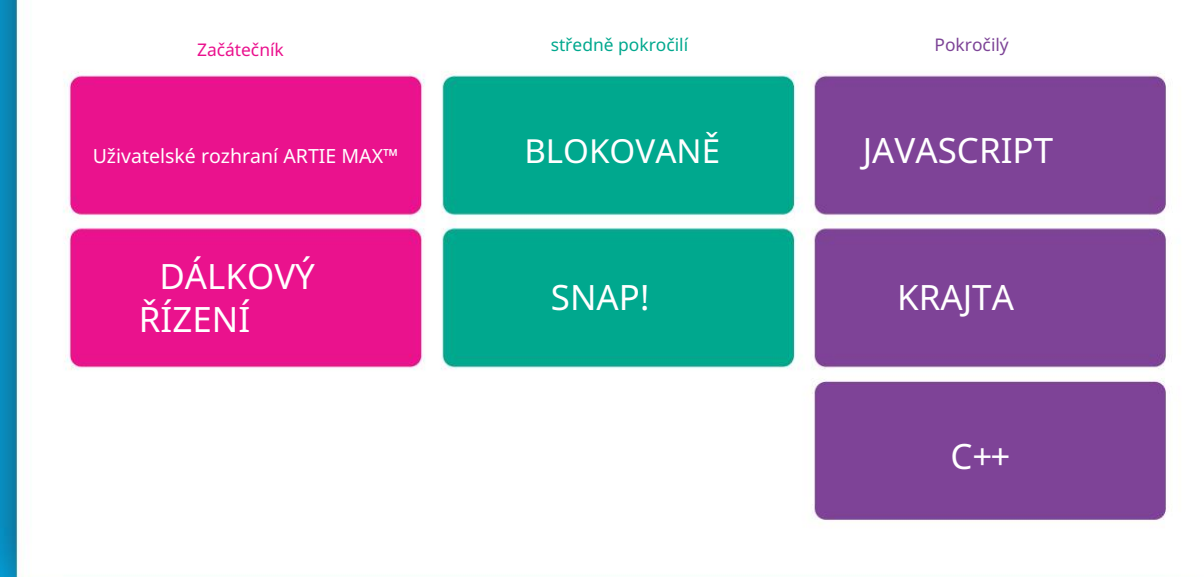

Poznámka: Artie Max se nikdy nepřipojí k internetu. Artie Max má vestavěnou Wi-Fi a používá ji k připojení k vašemu zařízení.

Pokud se uživatelské rozhraní Artie Max nezobrazí, obnovte prohlížeč.

# DÁLKOVÉ OVLÁDÁNÍ Ukázky

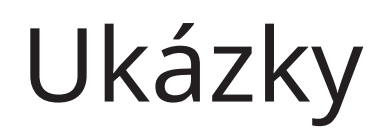

Na následujících stránkách jsou ukázky každé z možností kódování Artieho Maxe. Tři jsou jazyky "Drag and Drop". Tři jsou složeny pouze z textu.

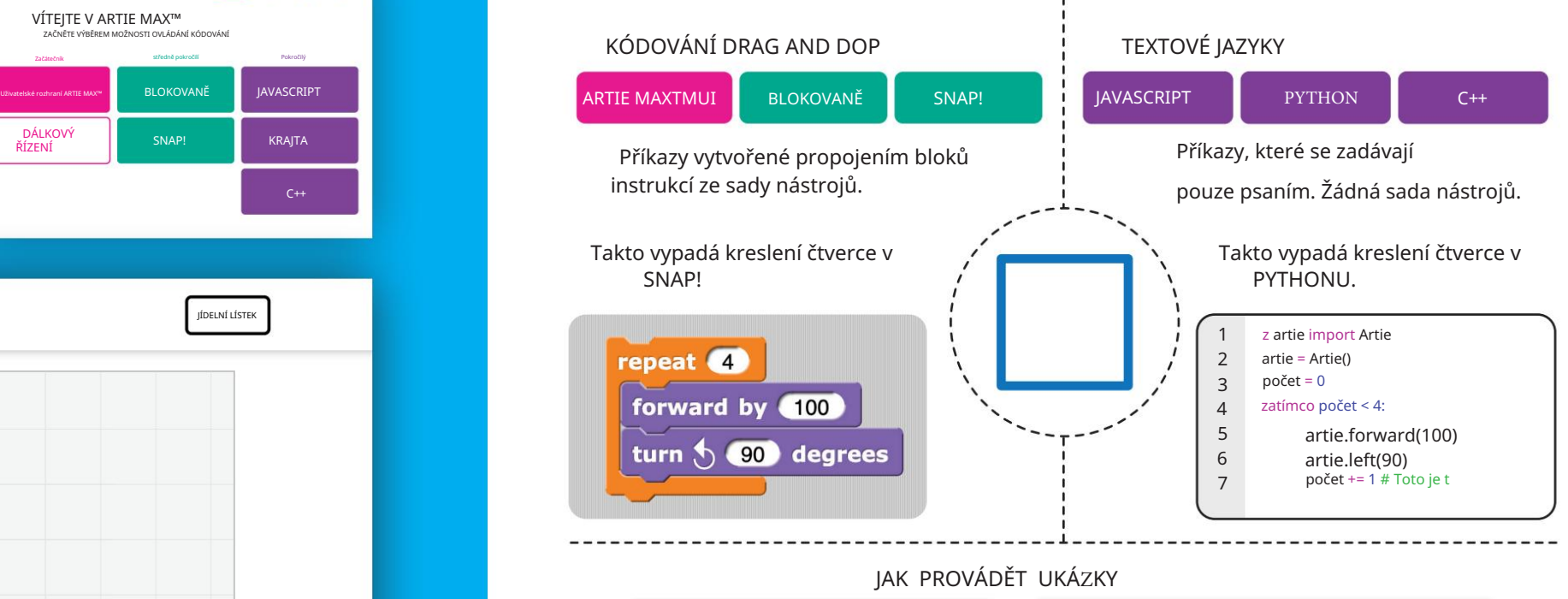

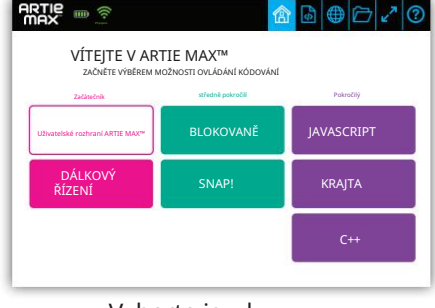

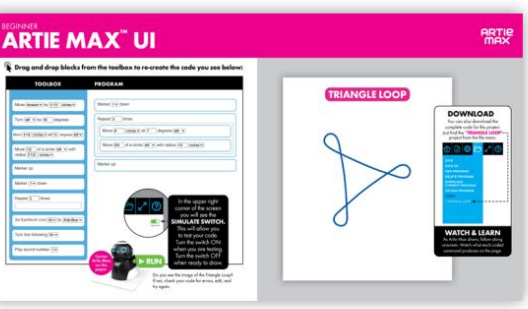

Vyberte jazyk

Postupujte podle pokynů v průvodce.

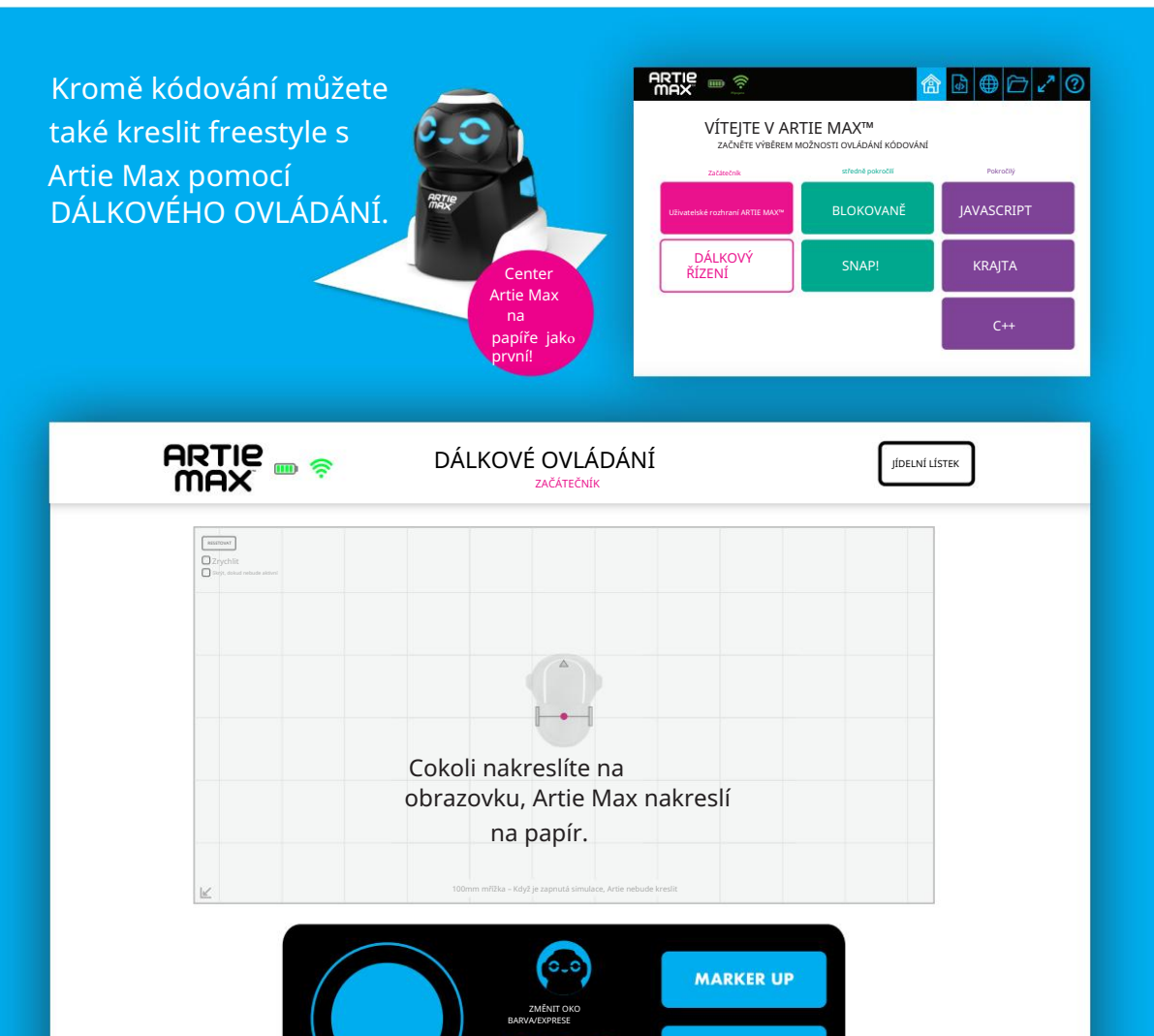

VYBERTE ZNAČKU

**MARKER DOWN** 

### Uživatelské rozhraní ARTIE MAX™ ZAČÁTEČNÍK

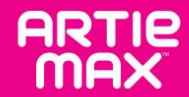

Přetažením bloků z panelu nástrojů znovu vytvořte kód, který vidíte níže:

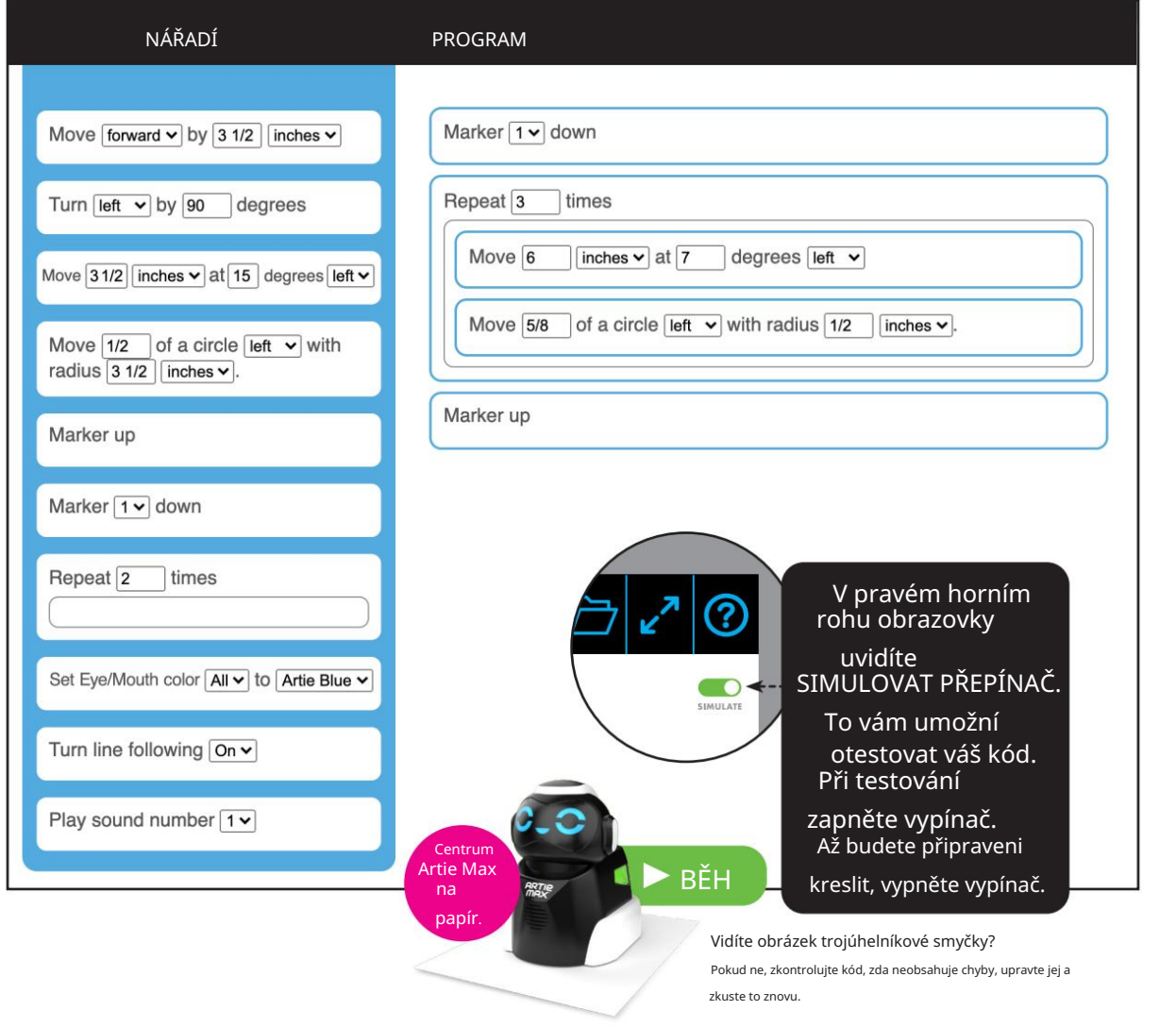

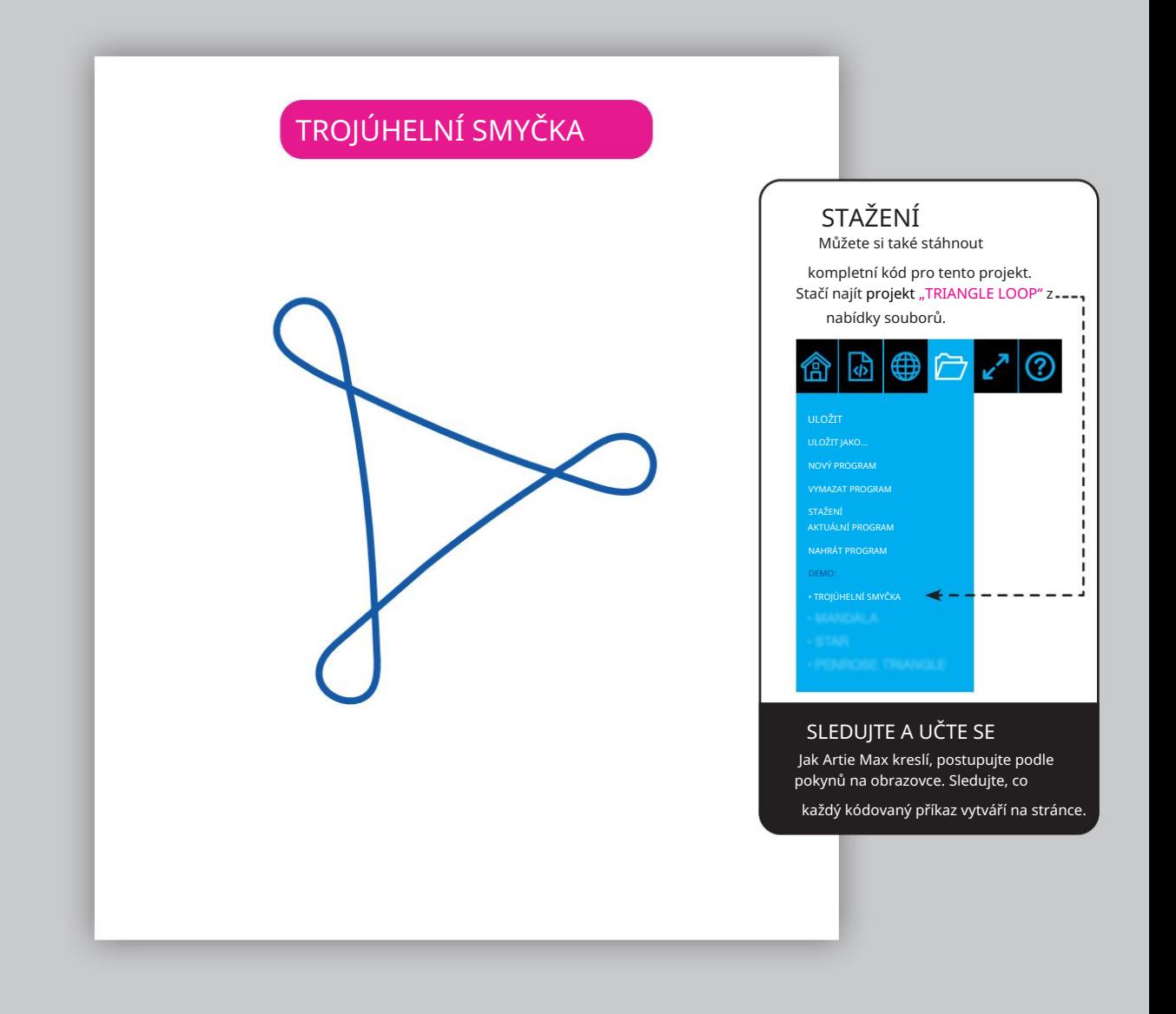

# BLOKOVANĚ STŘEDNĚ POKROČILÍ

**ARTIE**<br>MAX

 $\mathbb{C}$ Přetažením bloků z panelu nástrojů znovu vytvořte kód, který vidíte níže:

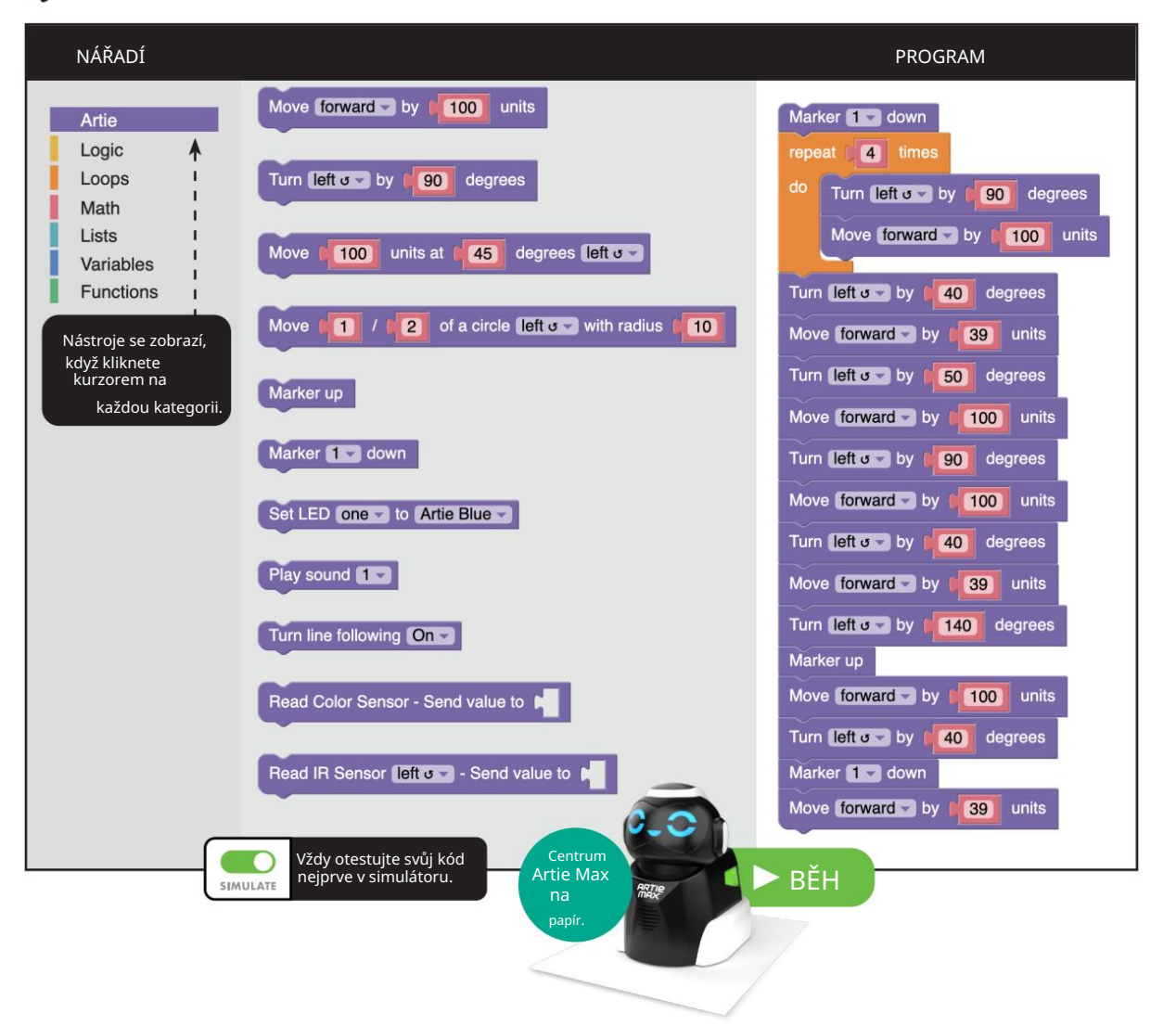

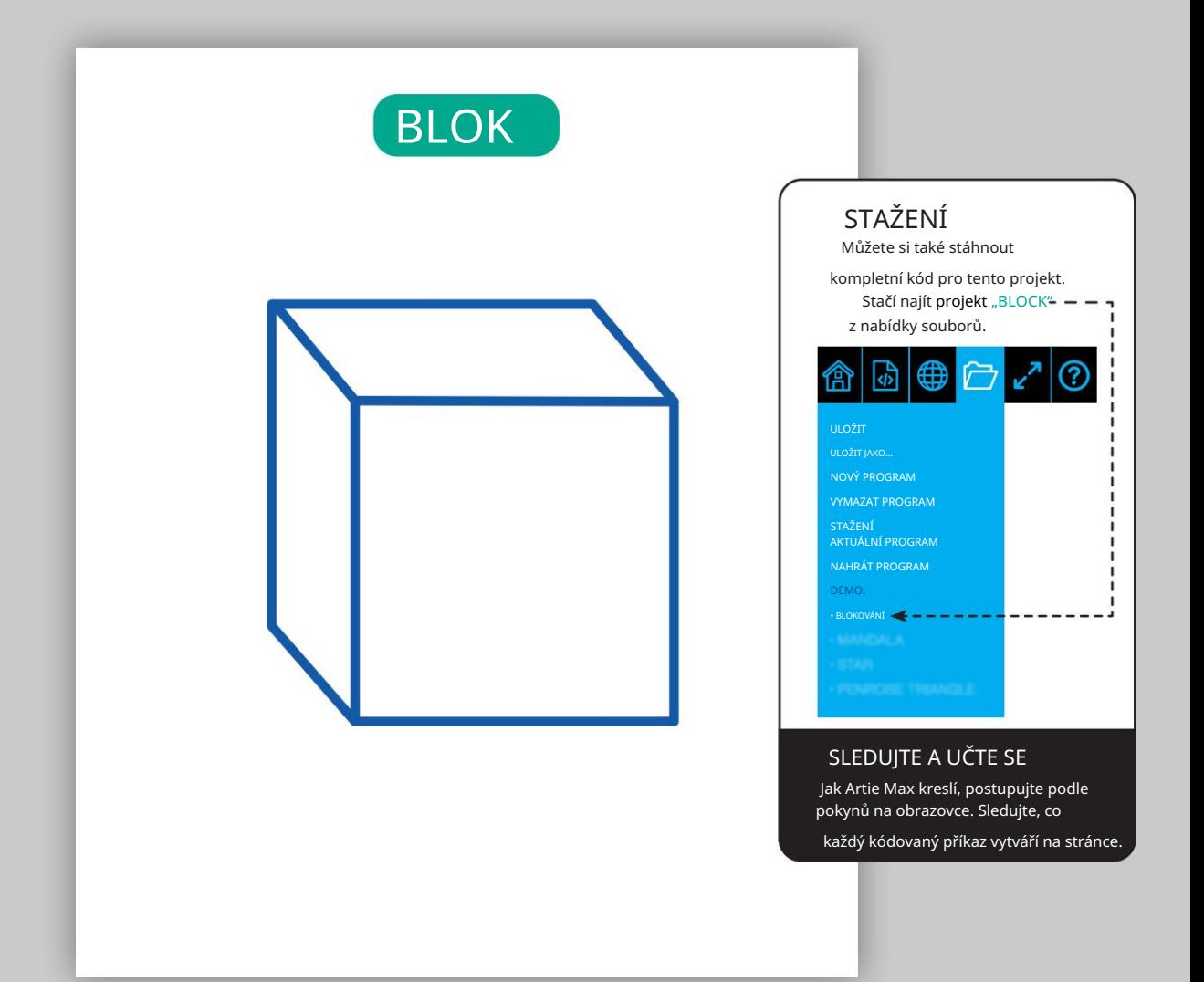

SNAP! STŘEDNĚ POKROČILÍ

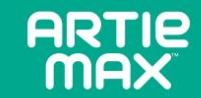

Přetažením bloků z panelu nástrojů znovu vytvořte kód, který vidíte níže:

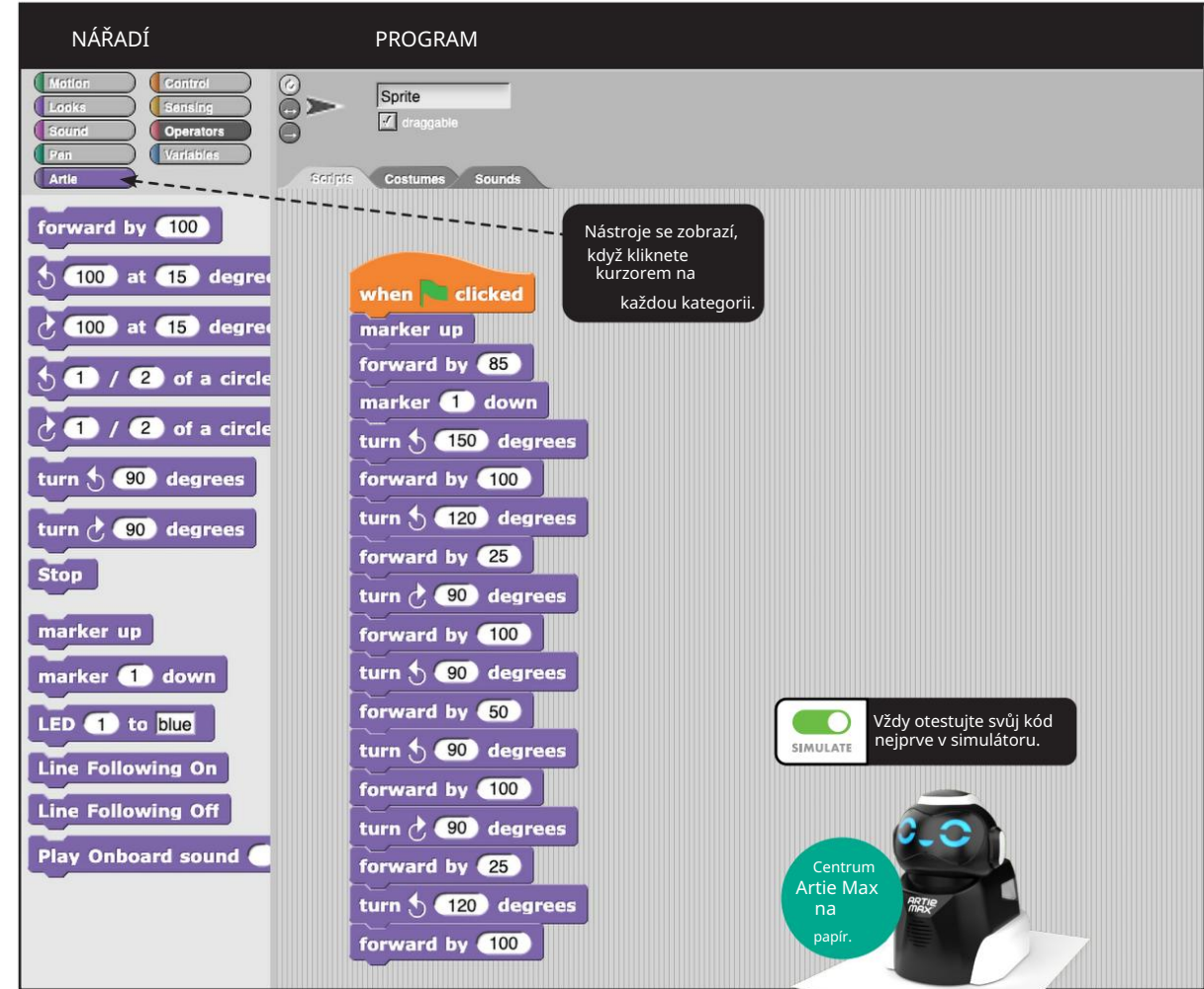

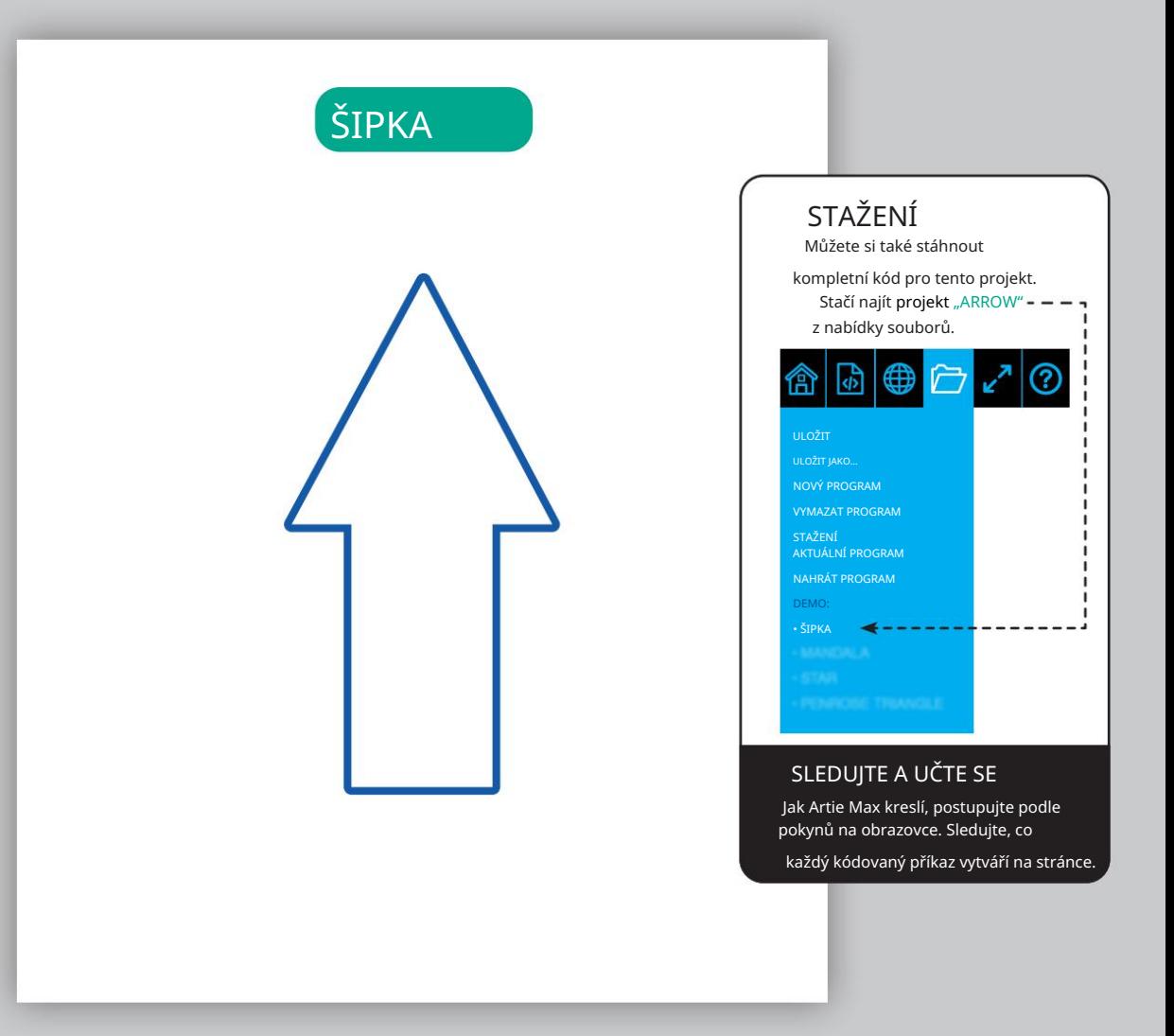

# JAVASCRIPT POKROČILÝ

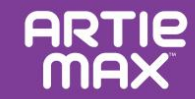

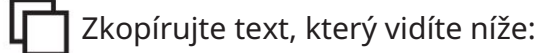

#### PROGRAM

```
function draw_arc(direction, fraction, radius) {
 \mathbf{1}var L = 78\overline{2}var distance = Math.PI * 2 * radius * fraction;
 \overline{3}var angle = Math.atan(L/radius) * 180/Math.PI;
 \overline{4}if (direction == 'left'){
 5
              angle = -angle;6
 \overline{7}\mathcal{F}artie.movearc(distance,angle);
 8
 9
     artie.penup();
10
     artie.right(180);
11
     artie.pendown(1);12draw_arc('right', 61/360, 100);
13
     artie.left(75);14
     draw_arc('right',14/360,50);
15
     artie.right(90);
16
     artie.forward(100);
17
     artie.right(90);
18
     draw_arc('right',14/360,50);
19
     artie.left(75);20
     draw_arc('right', 61/360, 100);
21
     artie.right(90);
22
     artie.forward(200);
23
24
     artie.penup();
25
     artie.right(90);
26
     draw_arc('right', 3/360, 100);
27
     artie.left(76);
                                                               Střed 
28
     artie.pendown(2);
     draw_arc('right',1/2,20);
29
```
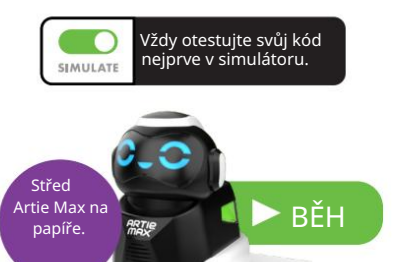

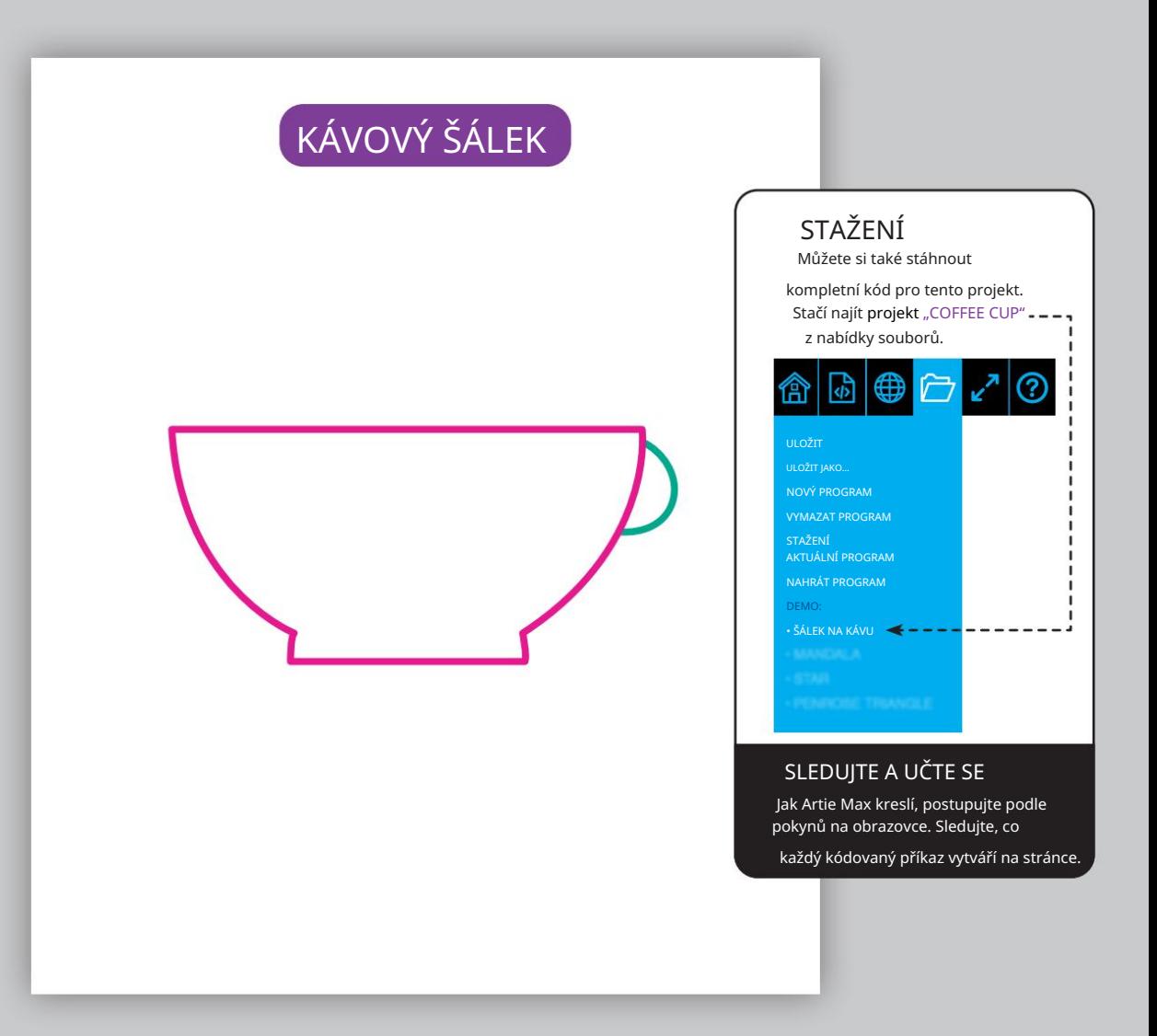

### PYTHON POKROČILÝ

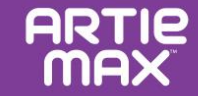

Zkopírujte text, který vidíte níže:

#### PROGRAM

z artie import Artie import math artie = Artie() def draw\_arc(směr,zlomek,poloměr): L = 78 PI =

11

123456789 10 12 3,141592 vzdálenost = PI \* 2 \* poloměr \* zlomkový úhel = atan(L /poloměr) \* 180 /PI, pokud směr == 'left' : angle = -angle artie.movearc(vzdálenost,úhel) artie.penup() artie.left(20 ) artie.pendown( 2 ) draw\_arc('left',(93.0 /360.0),38 ) artie .left(15 ) artie.forward(19 ) artie.right(59 ) artie.forward(36 ) artie.right(64 ) artie.forward(15 ) artie.right(73 ) artie.forward(35 ) artie.right (53 ) artie.forward(18 ) artie.left(48 )

28 29 draw\_arc('right',(86.0 /360.0),57 ) draw\_arc('left',(93.0 /360.0),38 )

30 artie.right(11 )

31 draw\_arc ('right',(112.0 /360.0),43 )

32 33 artie.right(155 )

34 draw\_arc('left',(85.0 /360.0),43 )

artie.left( 6 )

draw\_arc('right',(88.0 /360.0) ,57 )

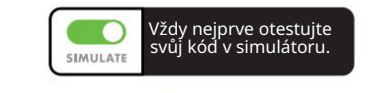

 $RRT/R$ 

 $\blacktriangleright$  BĚH

Střed Artie Max na papíře.

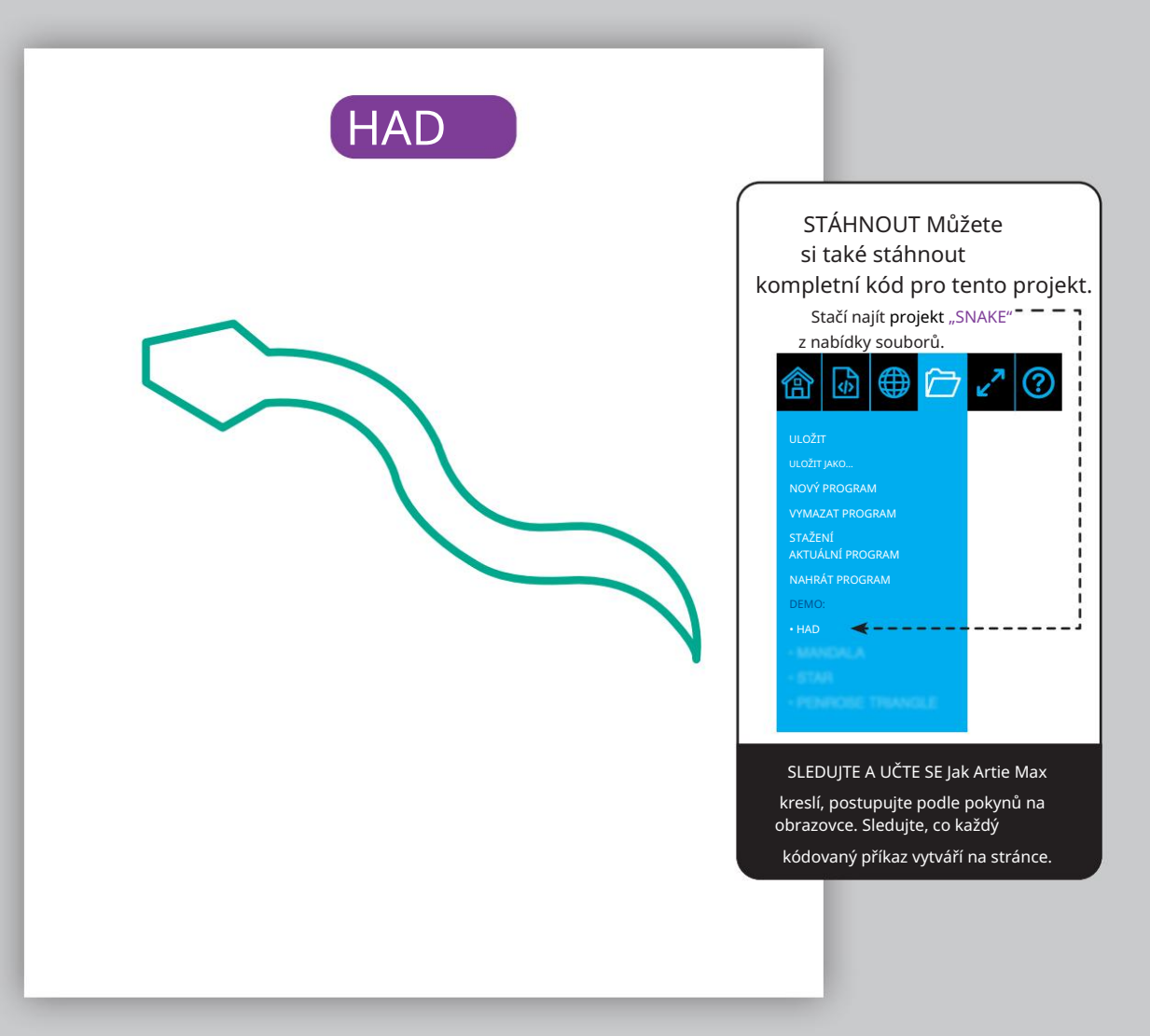

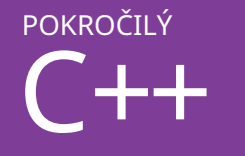

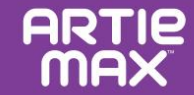

Zkopírujte text, který vidíte níže:

#### PROGRAM

10 15 16 #include <iostream> #include <artie> Artie artie; void draw\_arc(char \*směr, plovoucí zlomek, plovoucí poloměr) { plovoucí L = 78; plovák PI = 3,141592; vzdálenost plováku = PI \* 2,0 \* poloměr \* zlomek; plovoucí úhel = atan(L/poloměr) \* 180/PI; if (směr == 'doleva')  ${$  úhel = -úhel: 11 12 13 } artie.movearc(vzdálenost, úhel); 17 18 19 20 21 22 23 24 25 26 27 28 29 30 31 32 33 } int main() { artie.pendown(1); artie.left(90); draw\_arc('vpravo', (1,0/2,0), 50,0); artie.right(1); artie.pendown(2); draw\_arc('vpravo', (73,0/360,0), 69,0); artie.right(1); draw\_arc('left', (73,0/360,0), 69,0); artie.left(1); artie.pendown(3); draw\_arc('left', (1.0/2.0), 50.0); artie.left(1); artie.pendown(2) draw\_arc('left', (73,0/360,0), 69,0); artie.left(1); draw\_arc('vpravo', (73,0/360,0), 69,0); návrat 0; } 14 Artie Max na

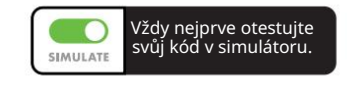

**ARTIE** 

Střed

papíře.

 $\blacktriangleright$  BĚH

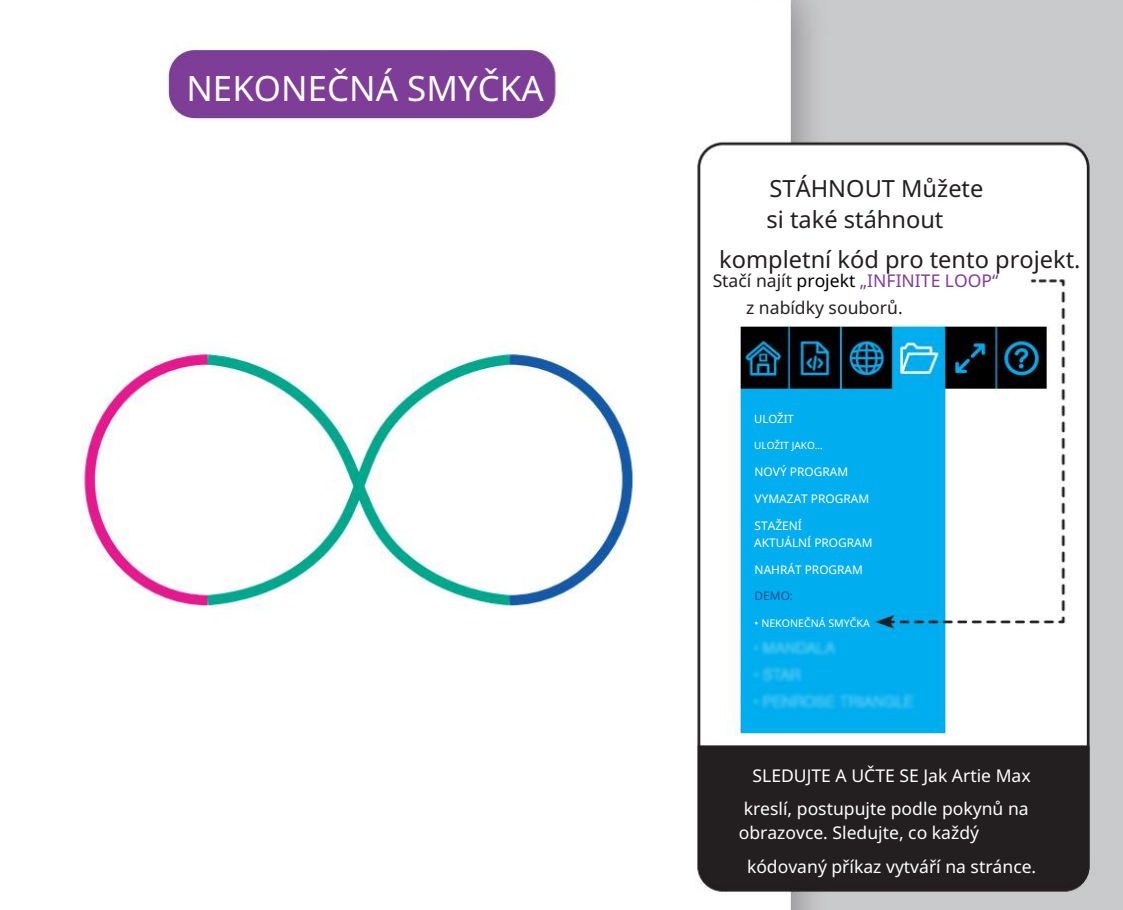

# FUNKCE

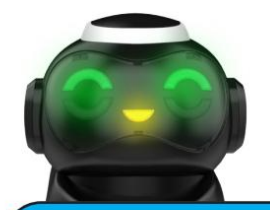

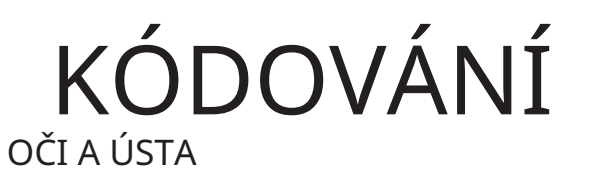

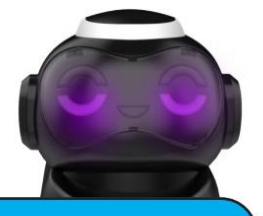

Pět samostatných LED (světlo emitujících diod) lze naprogramovat na různé barvy.

Kromě ovládání pohybů Artieho Maxe můžete přidat příkazy pro změnu výrazu obličeje. Při používání jazyků přetahování vyhledejte kódovací bloky pro oči a ústa, vyberte barvy, které se vám líbí, a přidejte kód.

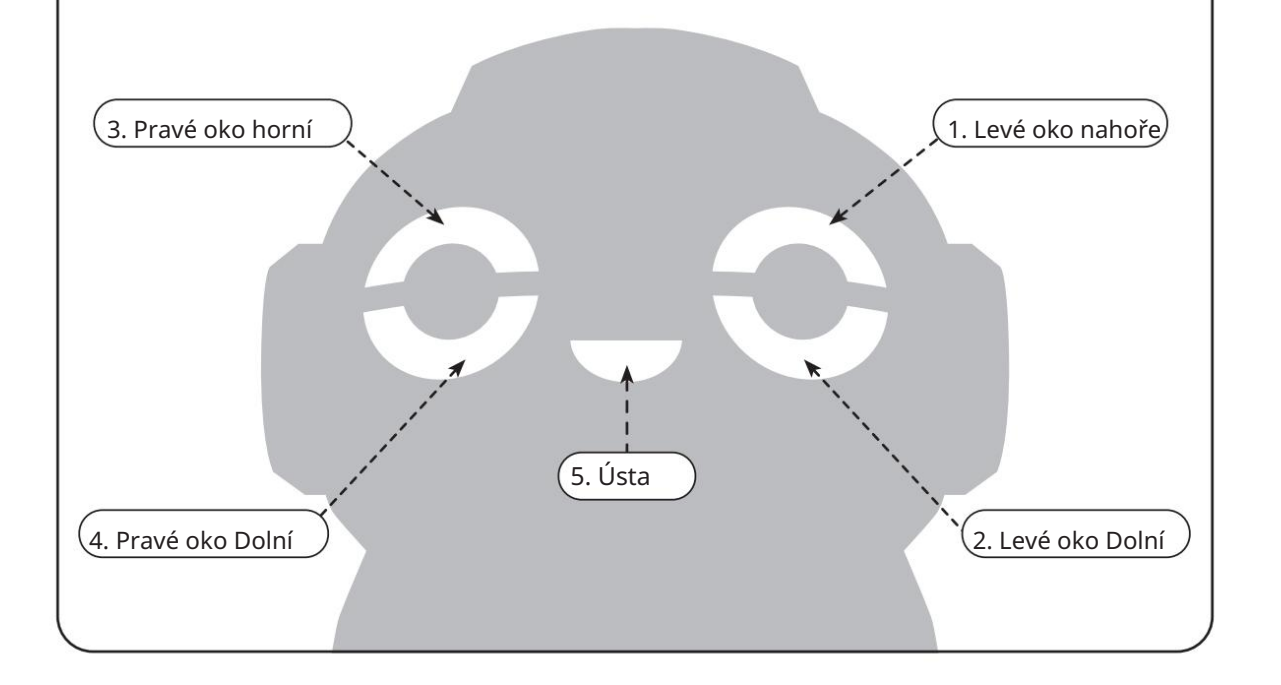

# SNÍMAČE

Senzory jsou způsob, jakým Artie Max interaguje s prostředím. Dávají zpětnou vazbu robotovi, který je řízen vámi vytvořeným kódem.

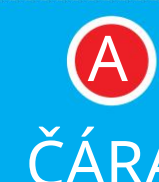

Zapnutí čárového senzoru přinutí Artie Max sledovat konkrétní cestu. Při použití jazyků založených na blocích umístěte blok, který senzor "zapne", nakódujte svou akci a poté vhozením blok

Tloušťka čáry musí být minimálně 3/8".

textových jazyků budete muset tyto příkazy zadat.

 $\overline{\phantom{a}}$ 

senzor. Při používání

vypněte

### SNÍMAČE : SNÍMAČE : SNÍMAČE ČÁRA BARVA ÚTES

Barevné senzory lze použít ke spouštění různých akcí. Při používání jazyků přetahování umístěte blok, který

senzor "zapne", nakódujte svou akci a poté vhozením blok vypněte

senzor. Při používání textových jazyků budete muset t

 $\left( 0.0\right) \left( 0.0\right)$ 

**ARTIP** 

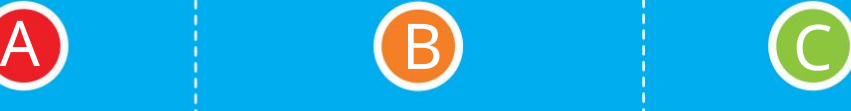

C

B

**ARTIE MAX** 

AA

B

Cliff senzory detekují velké pády a pomohou zabránit Artie Maxovi, aby spadl z římsy. Artie Max má dva, jeden vepředu

0.0 0.0 0.0

 $(0.0)$   $(0.0)$   $(0.0)$ 0.0 0.0 0.0

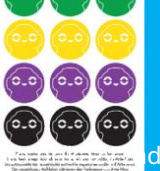

# FUNKCE ŘEŠENÍ PROBLÉMU

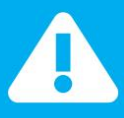

# PRAXE SNÍMAČE

#### Vyzkoušejte tento projekt a procvičte si kódování senzorů Artieho Maxe.

- Na list papíru 8,5" x 11" nakreslete jednoduchou zakřivenou čáru. Použijte standardní široký popisovač a přejděte přes něj 2x, aby byl dvakrát široký, nebo můžete použít značkovač jumbo, který je široký 3/8 palce. 1.
- 2. Na konec řádku umístěte samolepku dle vlastního výběru.
- Pomocí blokových nebo skriptovacích jazyků vytvořte kód, který spustí senzor barev. Chcete-li zapnout následující řádek, přidejte další kód. V tomto příkladu změňte barvu očí Artieho Maxe tak, aby odpovídala barvě na konci řádku. 3.
- Umístěte Artieho Maxe na začátek řádku a spusťte svůj kód. 4.

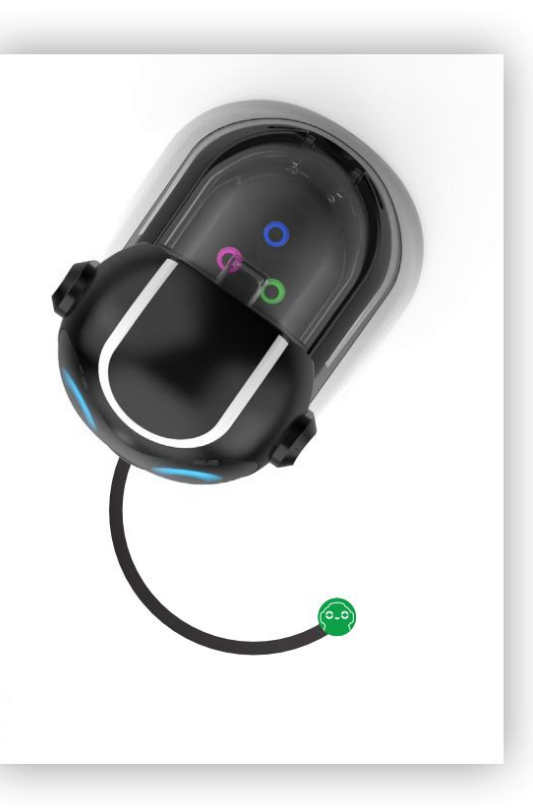

Artie Max dokáže nakreslit vše, co vytvoříte v kódu, ale pamatujte, že i s dokonalým kódem může vaše kresba dopadnout jinak, než jste očekávali. Je to proto, že ve vašem prostředí existuje mnoho faktorů, které mohou ovlivnit Artie Max.

Stejně jako ve vědě možná budete muset experimentovat, abyste našli nejlepší řešení.

#### Zkontrolujte své prostředí

- R Nejlepším postupem je nejprve otestovat kód v simulátoru. Nakreslil Artie Max v simulátoru
	- to, co jste chtěli? Pokud se vám to líbí, vypněte simulátor a nechte Artieho Maxe kreslit na papír. (Pamatujte, že Artie Max
	- nebude kreslit na papír, pokud je simulátor zapnutý.)
- R Nejprve dejte Artiemu Maxovi příležitost znovu nakreslit váš obrázek. Jednoduché věci, jako když někdo narazí do stolu, mohou ovlivnit kresby Artieho Maxe.
- R Zkontrolujte, zda je váš povrch dokonale rovný.
- R Přilepte všechny čtyři rohy papíru ke stolu a ujistěte se, že papír není texturovaný nebo lesklý (dobře funguje obyčejný počítačový papír).

#### Zkontrolujte Artie Max

#### Po odstranění problémů s

- prostředím se znovu podívejte na svůj kód. Čím více otáček musí Artie Max udělat, tím více zvýšíte svou kumulativní chybovost. Můžete to zjednodušit? Rozdělit kresbu na řadu jednodušších tvarů, jako jsou čáry, kruhy, čtverce a trojúhelníky?
- Ujistěte se, že jsou značky bezpečně vloženy do karuselu značek.
- Pokud se Artie Max zpomalí nebo kresby nejsou přesné, zkontrolujte, zda je baterie plně nabitá.

Jakmile se podíváte na všechny tyto faktory, může být čas na kalibraci Artie Max. Ne každý Artie Max potřebuje kalibraci, takže nejprve zkontrolujte, zda jste provedli výše uvedená opatření!

Zjistěte více o tom, jak kalibrovat Artie Max na CodeWithArtie.com

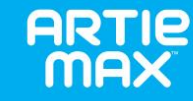

### POMOC, KDYŽ SE ZABLOKUJETE

#### Otázka: Potřebuji k připojení Artie Max Wi-Fi?

Odpověď: Ne . Artie Max má vlastní vestavěnou Wi-Fi, která funguje přímo s vaším zařízením.

Otázka: Jak zjistím, zda je Artie Max připojen

Odpověď: Artie Max je připojen, když se objeví slovo

"připojeno" a ikona Wi-Fi je zelená. Slovo "připojeno" po 5 sekundách zmizí.

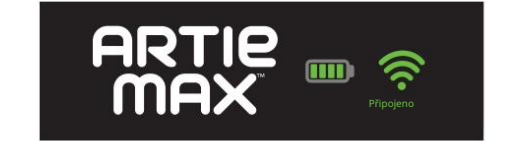

### Otázka: Co když se Artie Max nepřipojí k mému

zařízení?

zapnuto a baterie je nabitá. Artie Max můžete také restartovat tak, že jej vypnete, počkáte 30 sekund a znovu jej zapnete. A. Ujistěte se, že je vypínač Artie Max zapnutý

#### Q. Mohu použít svůj telefon ke kódování s Artie Max?

A. I když je to možné, obrazovka telefonu není pro kódování ideální. Doporučujeme větší obrazovku, jako je tablet nebo notebook.

#### k mému zařízení? Otázka : Kde může Artie Max kreslit?

A. Artie Max kreslí vždy pouze na jeden list papíru. Papír musí být umístěn na tvrdém rovném povrchu. K přidržení papíru můžete použít pásku. Když jste připraveni spustit kreslicí program, vždy umístěte Artie Max do středu papíru.

#### Otázka: Jaký druh papíru mohu použít s Artie Max?

Odpověď: Ukázky Artieho potřebují minimálně kus obyčejného papíru o velikosti 8,5" x 11" nebo A4.

Otázka: Co když Artie Max zpomalí?

Odpověď: Možná bude nutné nabít Artie Max. Další informace naleznete v části Napájení na začátku této příručky.

- Otázka: Artie Max zanechává inkoustové skvrny, co mám dělat?
- Pokud Artie Max zanechá inkoustovou skvrnu, když sedí na papíře, ověřte, zda je značka ve zvednuté poloze. A. Ujistěte se, že jste naprogramovali Artie Max tak, aby posunul značku nahoru na konci vašeho návrhu.
- Otázka: Co když se fixy Artieho Maxe dostanou na mé oblečení nebo tvrdý povrch?
- A. Fixy Artie Max jsou omyvatelné. K namáčení a opláchnutí oděvu používejte jemné mýdlo a teplou vodu. Nechte oblečení viset. Použijte teplý vlhký hadřík a otřete oblast inkoustové skvrny.
- 
- A. Povrch Artie Max můžete opatrně otřít mírně navlhčeným nebo suchým hadříkem. Artie Max neponořujte ani nestříkejte žádnou tekutinu.
- Otázka : Kola Artieho Maxe se zdají zaseknutá. nebo dělá přestávky? Co bych měl dělat?
	- A. Kola Artie Max mohou potřebovat rychlé vyčištění. K čištění běhounů na kolech použijte vlhký hadřík.

#### Otázka: Může Artie Max spadnout z okraje stolu?

Odpověď: Artie Max má vpředu a vzadu "snímač útesu", který pomáhá zabránit tomu, aby Artie Max spadl z říms. Ty pomáhají Artie Maxovi zůstat na stole nebo pultu. Když Artie Max detekuje římsu, uslyšíte varovný zvuk a Artie Max by se měl zastavit. Pamatujte, že tyto senzory jsou preventivní. Nejlepší způsob, jak zajistit, aby Artie Max nespadl, je zajistit, aby měl dostatek prostoru pro kreslení, a při spuštění

programu jej vždy sledovat. Tyto senzory lze "vypnout" pouze pomocí textových jazyků.

#### Q. Mohu vyčistit Artie Max? Otázka: Mohu s Artie Max používat jiné značky?

A. Ano. Artie Max používá omyvatelné fixy tloušťka mezi 8 mm a 10,5 mm.

> Délka značky musí být 120 mm nebo více. Zde změřte, zda je váš marker kompatibilní s Artie Max:

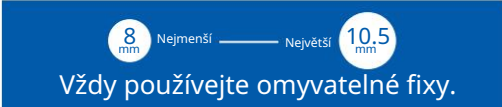

# GLOSÁŘ

Algoritmus: Seznam kroků, které řeší konkrétní problém.

Aplikace: Kompletní, samostatné programy, které provádějí určitou funkci. Například tabulky a databáze.

Binární: Způsob reprezentace informací v počítačích pomocí 1s a 0s.

Bit: Zkratka pro "Binary Digit". Bit je nejmenší jednotka binární informace v počítači, což znamená, že má hodnotu 0 nebo 1.

Blokový programovací jazyk: Bloky představují řádky kódu. Uživatelé přesunou bloky do pracovního prostoru, kde je lze snadno testovat a upravovat. Použití bloků místo klíčového textu snižuje chyby a umožňuje uživatelům mnohem rychleji vytvořit stabilní program.

Chyba: Jakákoli chyba v kódu může způsobit, že program nebude fungovat podle očekávání nebo přestane fungovat. Počítačová

Cliff senzor: Senzor, který snímá okraj stolu nebo stolu a dokáže pozastavit program. To může zabránit poškození hardwaru, který se pohybuje, při pádu.

Kód: Software, který řídí počítač k provedení úkolu, se skládá z řádků kódu. Kód je napsán v programovacím jazyce, který dokáže vyjádřit pokyny způsobem, kterému počítač rozumí a může na něj reagovat.

Barevný senzor: Optický senzor, který dokáže vyhledat a identifikovat barvu a poté provést úlohu, která byla dané barvě přiřazena. Například auto na dálkové ovládání přejíždí přes modrou barvu a blikají LED diody světlometů. Senzor rozpoznal modrou barvu a spustil program pro zapnutí a vypnutí LED světlometů.

Série příkazů vytvořených k vyřešení problému se nazývá algoritmus. Příkaz: Příkaz je příkaz pro počítač, aby něco udělal. Mnoho příkazů dohromady se nazývá kód.

CPU: Centrální procesorová jednotka je považována za mozek počítače. Provádí pokyny, které získává ze softwarových programů.

Data: Informace, které jsou uloženy v počítači.

Stáhnout: Když přenesete soubor nebo digitální informace z jednoho počítače do druhého, stáhnete soubor.

Soubor: Jednotka úložiště, která obsahuje informace, obrázky nebo jakákoli data, ke kterým lze přistupovat softwarovým programem. Soubor je pojmenovatelný, takže jeho obsah lze snadno identifikovat.

GUI: Grafické uživatelské rozhraní je sbírka obrázků, panelů nástrojů a ikon, které uživatelům usnadňují přístup ke všem aspektům jejich počítačového systému a souborů.

Ikona: Malý obrázek, který představuje program nebo soubor v uživatelském rozhraní počítače.

Příkaz if-then: Když potřebujete, aby počítač provedl úlohu, ale potřebujete, aby se spustil poté, co se stane něco jiného, jedná se o podmíněný příkaz. Například. "Až bude 5:00, zapni mi světlo." Počítač bude sledovat hodiny do 5:00 a poté rozsvítí světlo.

Když potřebujete informace z počítače, vystoupí na monitor, reproduktor nebo jiné výstupní zařízení. chyba se nazývá chyba. Hledání a oprava počítačových chyb se nazývá ladění. <sup>Ustup/výstup:</sup> Chcete-li poskytnout informace počítači, použijte klávesnici nebo myš nebo jiné komunikační zařízení.

> LED: Do obvodu lze přidat světelnou diodu a ovládat ji počítačem.

Senzor sledování čáry: Optický senzor, který detekuje a sleduje silnou černou čáru. (Artie Max vyžaduje tloušťku alespoň 3/8 palce.)

Nabídka: Seznam úloh, které jsou dostupné v softwarovém programu, ve kterém pracujete. Smyčka: Smyčka je příkaz, který můžete naprogramovat k provádění stejného úkolu znovu a znovu, kolikrát si vyberete.

Programování/Kódování: Umění vytvářet program.

URL: Jednotný lokátor zdrojů se někdy nazývá webová adresa. Když do prohlížeče zadáte adresu URL, otevře se webová stránka.

Pracovní prostor: Místo, kam přetahujete nebo zadáváte kód. Před spuštěním na vašem hardwaru si můžete prohlédnout celý program pro testování chyb.

#### Informace o lithium-iontové baterii

•NENABÍJEJTE při nebo pod bodem mrazu (0 °C). • Zabraňte přehřátí nabíječky nebo baterie. Pokud se vám zdají teplé, nechte je vychladnout. Nabíjejte pouze při pokojové teplotě. •Baterie by se neměla rozebírat, drtit, prorážet, otevírat nebo jinak mrzačit. OBSAHUJE LITHIUM ION BATERIE. BATERIE MUSÍ BÝT RECYKLOVÁNY.

•Uchovejte si tyto pokyny pro budoucí použití. •Pro domácí použití pod dohledem dospělé osoby. • Udržujte kabel mimo dosah dětí. •Používejte pouze se spolehlivým a správným zdrojem nabíjení. •Pokud přístroj nepoužíváte, vypněte jej nebo odpojte ze zásuvky. •Nepokoušejte se tento výrobek rozebírat nebo upravovat nebo vyjímejte baterii, protože by to mohlo znemožnit uživateli správně používat výrobek. •Nedrťte tento výrobek pádem, tlučením nebo šlápnutím na něj. Pokud výrobek vykazuje známky rozbití, řádně jej zlikvidujte. •Nevystavujte vysokým teplotám a neumisťujte do blízkosti zdroje tepla. Neumisťujte na přímé sluneční světlo po libovolně dlouhou dobu. Když se nepoužívá, skladujte při pokojové teplotě. •Neodhazujte výrobek do ohně. •Pokud produkt pracuje nepravidelně nebo se zkracuje doba mezi nabíjením, baterie se pravděpodobně blíží ke konci své životnosti. Životnost baterie se může lišit v závislosti na skladování, provozních podmínkách a prostředí. •Pravidelně kontrolujte nabíjecí kabel, zda neobsahuje podmínky, které by mohly vést k riziku požáru, úrazu elektrickým proudem nebo zranění. Pokud je kabel poškozen, neměl by být používán, dokud nebude řádně opraven nebo vyměněn. •Pro čištění otřete výrobek vlhkým hadříkem. •Neponořujte do vody. • Udržujte napájecí svorky čisté a nezkratujte je. •Ujistěte se, že je USB správně zapojeno a do příslušných nabíjecích portů.

domovní odpad může být škodlivý pro životní prostředí. Při likvidaci produktu dodržujte příslušné místní směrnice a předpisy. Další informace získáte od místního úřadu pro pevný odpad. Likvidace produktu: Tento produkt obsahuje 2200mAH lithium-iontovou dobíjecí baterii, kterou nelze vyměnit. Vyřazení baterií ve vašem generálu

#### ES

#### Información sobre la batería de ion de litio

•No la recargues a una temperatura de 0º C o inferior. •No permitas que el cargador o la batería se recalienten. Si te parece que están muy calientes, deja que se enfríen. Recárgala únicamente a temperatura ambiente. •La batería no debe desmontarse, aplastarse, perforarse, abrirse o dañarse de ningún otro modo. CONTIENE BATERÍA DE ION DE LITIO. LAS BATERÍAS DEBEN RECICLARSE.

•Guarda estas instrucciones para futuras consultas. •Para uso doméstico bajo supervisión de un adulto. •Mantén el cable fuera del alcance de los niños. •Utiliza únicamente una fuente de carga fiable y adecuada. •Apágalo o desenchúfalo cuando no lo estés usando. •No intentes desmontar o modificar este producto ni retirar la batería porque esto puede hacer que el producto deje de funcionar adecuadamente. •No lo dejes caer ni lo golpees con un martillo o lo pises. Si el producto muestra signos de estar dañado, deséchalo de forma adecuada. •No lo expongas a altas temperaturas ni lo coloques cerca de una fuente de calor. No lo expongas a la luz solar directa durante un periodo de tiempo. Cuando no lo utilices, puedes guardarlo a temperatura ambiente. •No tires el producto al fuego. •Si el producto funciona de forma irregular o tienes que cargarlo con mayor asiduidad, es posible que el periodo de vida de la batería se esté agotando. El periodo de vida de la batería puede variar dependiendo del modo en que se guarde el producto, las condiciones en las que se utilice y el medio ambiente. •Examina el cable de carga de forma periódica para comprobar que no tenga ningún defecto que pueda provocar incendios, descargas eléctricas o lesiones. Si el cable está dañado es conveniente que dejes de usarlo y lo arregles o lo sustituyas por otro. •Limpia el producto con un paño húmedo. No lo sumerjas en agua. •Mantén los terminales de suministro siempre limpios y no provoques ningún cortocircuito. •Asegúrate de que el USB está enchufado correctamente a los puertos de carga apropiados. Eliminación del producto: Este producto contienen una batería de ion de litio de 2200 mAh recargable y no reemplazable. Tirar baterías en la basura doméstica general puede ser perjudicial para el medio ambiente. Cuando elimine el producto, hágalo de acuerdo con las directrices y normas locales. Para obtener más información, ponte en contacto con las autoridades responsables de la gestión de residuos sólidos de su localidad.

#### FR

#### Informations relatives à la batterie lithium-ion

•NE PAS charger à une température égale ou inférieure à 0º C. •Ne pas laisser le chargeur ou le bloc-pile surchauffer. S'ils sont chauds au toucher, les laisser refroidir. Uniquement charger à température ambiante. •Ne pas démonter, écraser, percer, ouvrir ni abîmer le bloc-pile de toute autre manière que ce soit. CONTIENT UN BLOC-PILE LITHIUM-ION. LES BATTERIES DOIVENT ÊTRE RECYCLÉES.

•Veuillez conserver ces instructions pour toute référence ultérieure. •À utiliser à domicile sous la supervision d'un adulte. •Conserver le cordon hors de la portée des enfants. •Utiliser uniquement avec une source de charge fiable et adaptée. •Éteindre ou débrancher le produit lorsqu'il n'est pas utilisé. •Ne pas essayer de démonter ou de modifier ce produit, ni de retirer la batterie au risque de nuire au bon fonctionnement du produit. •Ne pas écraser le produit en le faisant tomber, en marchant dessus ou avec un marteau. Jeter le produit de manière appropriée s'il est abîmé. •Ne pas l'exposer à de hautes températures ni le placer près d'une source de chaleur. Ne pas le placer de manière prolongée à la lumière directe du soleil. Lorsque le produit n'est pas utilisé, le ranger à température ambiante. •Ne pas jeter le produit au feu. •En cas de fonctionnement irrégulier du produit, ou de réduction de l'autonomie entre les charges, il se peut que la batterie soit en fin de vie. La durée de vie de la batterie peut varier en fonction des conditions de stockage, d'utilisation et de l'environnement. •Examiner régulièrement l'état du cordon de charge afin d'éviter tout risque d'incendie, de choc électrique ou de blessure. Si le cordon est abîmé, ne pas l'utiliser tant qu'il n'a pas été réparé ou remplacé. «Nettoyer le produit avec un chiffon humide. Ne pas l'immerger dans l'eau. •Maintenir les bornes d'alimentation propres et ne pas court-circuiter. •Vérifier que le câble USB est bien branché dans les ports de charge adéquats.

Élimination du produit : Ce produit contient une batterie lithium-ion rechargeable de 2 200 mAH non-remplaçable. Jeter des batteries avec les ordures ménagères peut nuire à l'environnement. Veuillez suivre les

#### Wichtige Hinweise zu Li-Ionen-Akku

DE

•NICHT bei Temperaturen um oder unter dem Gefrierpunkt (0º C) aufladen. •Ladegerät oder Akkupack nicht überhitzen lassen. Falls sie sich warm anfühlen, erst abkühlen lassen. Nur bei Raumtemperatur aufladen. •Akkupack darf nicht zerlegt, eingedrückt, eingestochen, geöffnet oder anderweitig gewaltsam behandelt werden. ENTHÄLT LI-IONEN-AKKUPACK. AKKUS MÜSSEN RECYCELT WERDEN.

•Heben Sie diese Anleitung zur künftigen Einsichtnahme auf. •Unter Aufsicht eines Erwachsenen verwenden, nur für den Hausgebrauch. •Kabel von Kindern fernhalten.•Nur mit einer zuverlässigen und sachgerechten Ladequelle verwenden. •Bei Nichtgebrauch ausschalten oder Stecker ziehen. •Nicht versuchen, dieses Produkt zu zerlegen, zu modifizieren oder den Akku zu entfernen, da der ordnungsgemäße Betrieb des Produkts dadurch erlöschen könnte. •Produkt nicht eindrücken, d. h. nicht fallen lassen, mit dem Hammer bearbeiten oder darauf treten. Bei Anzeichen von Schäden am Produkt dieses ordnungsgemäß entsorgen. •Nicht hohen Temperaturen aussetzen oder in die Nähe einer Wärmequelle legen. Keiner längeren direkten Sonnenbestrahlung aussetzen. Bei Nichtgebrauch bei Zimmertemperatur lagern. •Nicht durch Verbrennen entsorgen. •Falls das Produkt eine unregelmäßige Funktion aufweist oder die Gebrauchsdauer zwischen den Aufladungen kürzer wird, ist ggf. die Akku-Lebensdauer erreicht. Die Akku-Lebensdauer hängt von Faktoren wie Aufbewahrung, Betriebsbedingungen und Einsatzbereich ab. •Untersuchen Sie das Ladekabel regelmäßig auf Schäden, die zu einer Brandgefahr, zu Stromschlag oder zu Verletzungen führen können. Ein beschädigtes Kabel darf bis zur sachgerechten Reparatur oder einem sachgerechten Austausch nicht weiter verwendet werden. •Zum Reinigen das Produkt mit einem feuchten Tuch abwischen. Nicht in Wasser tauchen. •Anschlussstellen sauber halten und nicht kurzschließen. •Stellen Sie sicher, dass der USB-Stecker ordnungsgemäß und in die richtigen Anschlüsse gesteckt wird. Entsorgung des Produkts: Dieses Produkt enthält einen wiederaufladbaren Li-Ionen-Akku, 2200 mAh, nicht austauschbar. Die

Entsorgung von Akkus und Batterien über den Hausmüll kann umweltschädlich sein. Beachten Sie die einschlägigen, örtlich geltenden Richtlinien und Vorschriften zur Entsorgung des Produkts. Weitere Informationen erhalten Sie bei Ihrer örtlichen Abfallbehörde.

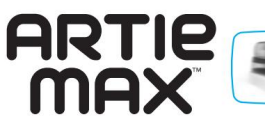

Pro více informací se podívejte na tutoriály na CodeWithArtie.com.

Educational Insights tímto prohlašuje, že rádiové zařízení typu 2,4 GHz Wi-Fi je v souladu se směrnicí 2014/53/EU.

Úplné znění EU prohlášení o shodě je k dispozici na následující internetové adrese: https://www.educationalinsights.com/artie-max

Poznámka: Toto zařízení bylo testováno a shledáno vyhovujícím omezením pro digitální zařízení třídy B podle části 15 pravidel FCC. Tyto limity jsou navrženy tak, aby poskytovaly přiměřenou ochranu před škodlivým rušením při domácí instalaci. Toto zařízení generuje, používá a může vyzařovat vysokofrekvenční energii a pokud není nainstalováno a používáno v souladu s pokyny, může způsobovat škodlivé rušení rádiové komunikace. Nelze však zaručit, že při konkrétní instalaci k rušení nedojde. Pokud toto zařízení způsobuje škodlivé rušení rozhlasového nebo televizního příjmu, což lze zjistit vypnutím a zapnutím zařízení, doporučujeme uživateli, aby se pokusil napravit rušení jedním nebo více z následujících opatření: • Přeorientujte nebo přemístěte přijímací anténa. • Zvětšete vzdálenost mezi zařízením a přijímačem. • Připojte zařízení do zásuvky v jiném okruhu, než ke kterému je připojen přijímač. • Požádejte o pomoc prodejce nebo zkušeného rádiového/televizního technika.

Poznámka: Uživatel je upozorněn, že změny a úpravy provedené na zařízení bez souhlasu výrobce mohou zrušit oprávnění uživatele provozovat toto zařízení. •Toto zařízení vyhovuje limitům FCC pro vystavení radiaci stanoveným pro nekontrolované prostředí. •Toto zařízení vyhovuje limitům FCC pro vystavení radiaci stanoveným pro nekontrolované prostředí. Koncový uživatel musí dodržovat specifické provozní pokyny, aby vyhověl požadavkům na vystavení vysokofrekvenčnímu záření. •Tento vysílač nesmí být umístěn nebo provozován ve spojení s jinou anténou nebo vysílačem. •Přenosné zařízení je navrženo tak, aby splňovalo požadavky na vystavení rádiovým vlnám stanovené Federální komisí pro komunikace (USA). •Tyto požadavky stanovují limit SAR 1,6 W/kg v průměru na jeden gram tkáně. Nejvyšší hodnota SAR hlášená podle této normy během certifikace produktu pro použití při správném nošení na těle.

2200mAH lithium-iontová dobíjecí baterie nevyměnitelná Nevyměnitelná 2200 mAh dobíjecí lithium-iontová baterie Dobíjecí, nevyměnitelná Li-ion baterie 2200 mAh Dobíjecí Li-Ion baterie, 2200 mAh, nevyměnitelná

ADVERTENCIA: PELIGRO DE ATRAGANTAMIENTO. Partes pequeñas. No conviene para niños menores de tres años. **ATTENTION: DANGER D'ÉTOUFFEMENT.** Petits éléments. Ne convient pas aux enfants de moins de trois ans. **ACHTUNG: ERSTICKUNGSGEFAHR.** Kleine Teile, Nicht für Kinder unter drei Jahren geeignet.

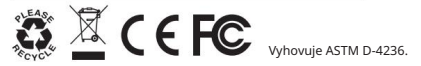

Vyvinutý v jižní Kalifornii společností Educational Insights. Learning Resources Ltd., Bergen Way, King's Lynn, Norfolk, PE30 2JG, Spojené království. educationinsights.com Všechna práva vyhrazena. Vyrobeno v Číně. ©Educational Insights, Gardena, CA, USA.

Uschovejte prosím obal v bezpečí. Uschovejte si balíček pro budoucí použití. Uschovejte si prosím obal. Uschovejte nádobu pro budoucí použití.

Provoz podléhá následujícím dvěma podmínkám: (2) toto zařízení musí akceptovat jakékoli přijaté rušení, včetně rušení, které může způsobit nežádoucí provo. Toto zařízení vyhovuje části 15 pravidel FCC. (1) toto zařízení nesmí způsobovat škodlivé rušení a

WARNING<sup>.</sup>

Misuse of transformer can cause electrical shock. Not for children under 3 years. **ADVERTENCIA:** El uso indebido del transformador puede provocar una descarga eléctrica, Partes pequeñas. No conviene para niños menores de tres años.

**ATTENTION:** 

Toute utilisation inappropriée du transformateur peut entraîner un choc électrique. Petits éléments. Ne convient pas aux enfants de moins de trois ans. **ACHTUNG:** 

Ein Missbrauch des Transformators kann zum Stromschlag führen. Kleine Teile. Nicht für Kinder unter drei Jahren geeignet.

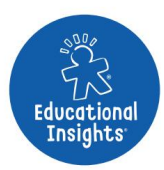